# Collège de Genève

**3EC OS L'analyse de la demande par les courbes d'indifférences**

#### **A. L'analyse par les courbes d'indifférences**

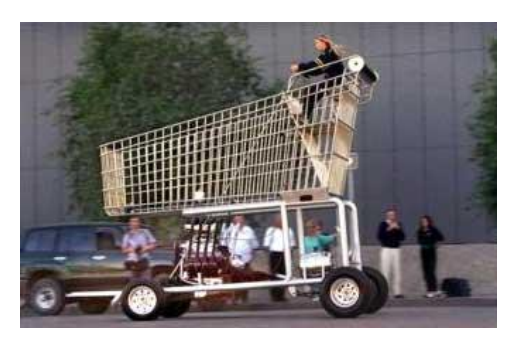

Même si elle est justifiée, l'analyse de la demande du consommateur n'en contient pas moins certaines failles. En traitant la décision d'achat du consommateur comme une action isolée, nous négligeons le fait que ce choix est imposé par le revenu limité du consommateur. Notre analyse ne rend pas compte explicitement des choix douloureux à faire dans toute décision d'achat, c'est-à-dire que le consommateur doit se priver de certains biens pour s'en procurer d'autres. Les économistes ont mis au point deux instruments géométriques, la *courbe d'indifférence* et la *droite de budget*.

## **B. Hypothèses du modèle**

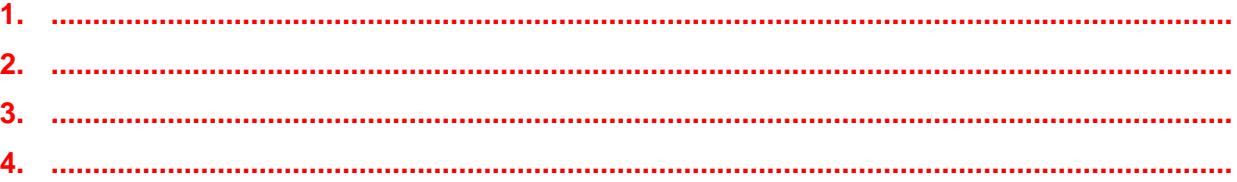

### **C. La courbe d'indifférence**

Les préférences d'un individu et l'équilibre peuvent être représentés au moyen de **courbes d'indifférences**. Une courbe d'indifférence indique les différentes combinaisons de biens X et Y qui apportent une satisfaction (ou **utilité**) égale au consommateur.

Exemple : Un consommateur C, qui ne consomme que 2 biens, à savoir un bien X et un bien Y a comme fonction d'utilité U(x,y) = x \* y. On suppose d'une part que le prix de X est de **2F** et le prix de Y est de **1F** et que d'autre part le revenu de C est de **40F** et qu'il est intégralement dépensé.

| Courbe $I = 100$ |       |         |  | Courbe II = $200$ |       |                  |  | Courbe III = $300$ |  |       |         |  |
|------------------|-------|---------|--|-------------------|-------|------------------|--|--------------------|--|-------|---------|--|
| Qx               | Qy    | TMS(xy) |  | Qx                | Qy    | TMS(xy)          |  | QX                 |  | Qv    | TMS(xy) |  |
| 0                |       |         |  | 0                 |       |                  |  | 0                  |  |       |         |  |
| 1                | 100.0 |         |  | 1                 | 200.0 |                  |  |                    |  | 300.0 |         |  |
| 2                | 50.0  | 50.0    |  | $\overline{2}$    | 100.0 | 100.0            |  | $\overline{2}$     |  | 150.0 | 150.0   |  |
| 3                | 33.3  | 16.7    |  | 3                 | 66.7  | 33.3             |  | 3                  |  | 100.0 | 50.0    |  |
| 4                | 25.0  | 8.3     |  | 4                 | 50.0  | 16.7             |  | 4                  |  | 75.0  | 25.0    |  |
| 5                | 20.0  | 5.0     |  | 5                 | 40.0  | 10.0             |  | 5                  |  | 60.0  | 15.0    |  |
| 6                | 16.7  | 3.3     |  | 6                 | 33.3  | 6.7              |  | 6                  |  | 50.0  | 10.0    |  |
| $\overline{7}$   | 14.3  | 2.4     |  | 7                 | 28.6  | 4.8              |  | 7                  |  | 42.9  | 7.1     |  |
| 8                | 12.5  | 1.8     |  | 8                 | 25.0  | 3.6              |  | 8                  |  | 37.5  | 5.4     |  |
| 9                | 11.1  | 1.4     |  | 9                 | 22.2  | 2.8              |  | 9                  |  | 33.3  | 4.2     |  |
| 10               | 10.0  | 1.1     |  | 10                | 20.0  | $2.2\phantom{0}$ |  | 10                 |  | 30.0  | 3.3     |  |
| 11               | 9.1   | 0.9     |  | 11                | 18.2  | 1.8              |  | 11                 |  | 27.3  | 2.7     |  |
| 12               | 8.3   | 0.8     |  | 12                | 16.7  | 1.5              |  | 12                 |  | 25.0  | 2.3     |  |
| 13               | 7.7   | 0.6     |  | 13                | 15.4  | 1.3              |  | 13                 |  | 23.1  | 1.9     |  |
| 14               | 7.1   | 0.5     |  | 14                | 14.3  | 1.1              |  | 14                 |  | 21.4  | 1.6     |  |
| 15               | 6.7   | 0.5     |  | 15                | 13.3  | 1.0              |  | 15                 |  | 20.0  | 1.4     |  |
| 16               | 6.3   | 0.4     |  | 16                | 12.5  | 0.8              |  | 16                 |  | 18.8  | 1.3     |  |
| 17               | 5.9   | 0.4     |  | 17                | 11.8  | 0.7              |  | 17                 |  | 17.6  | 1.1     |  |
| 18               | 5.6   | 0.3     |  | 18                | 11.1  | 0.7              |  | 18                 |  | 16.7  | 1.0     |  |
| 19               | 5.3   | 0.3     |  | 19                | 10.5  | 0.6              |  | 19                 |  | 15.8  | 0.9     |  |
| 20               | 5.0   | 0.3     |  | 20                | 10.0  | 0.5              |  | 20                 |  | 15.0  | 0.8     |  |

**Figure 1 : Tableau de courbes d'indifférences**

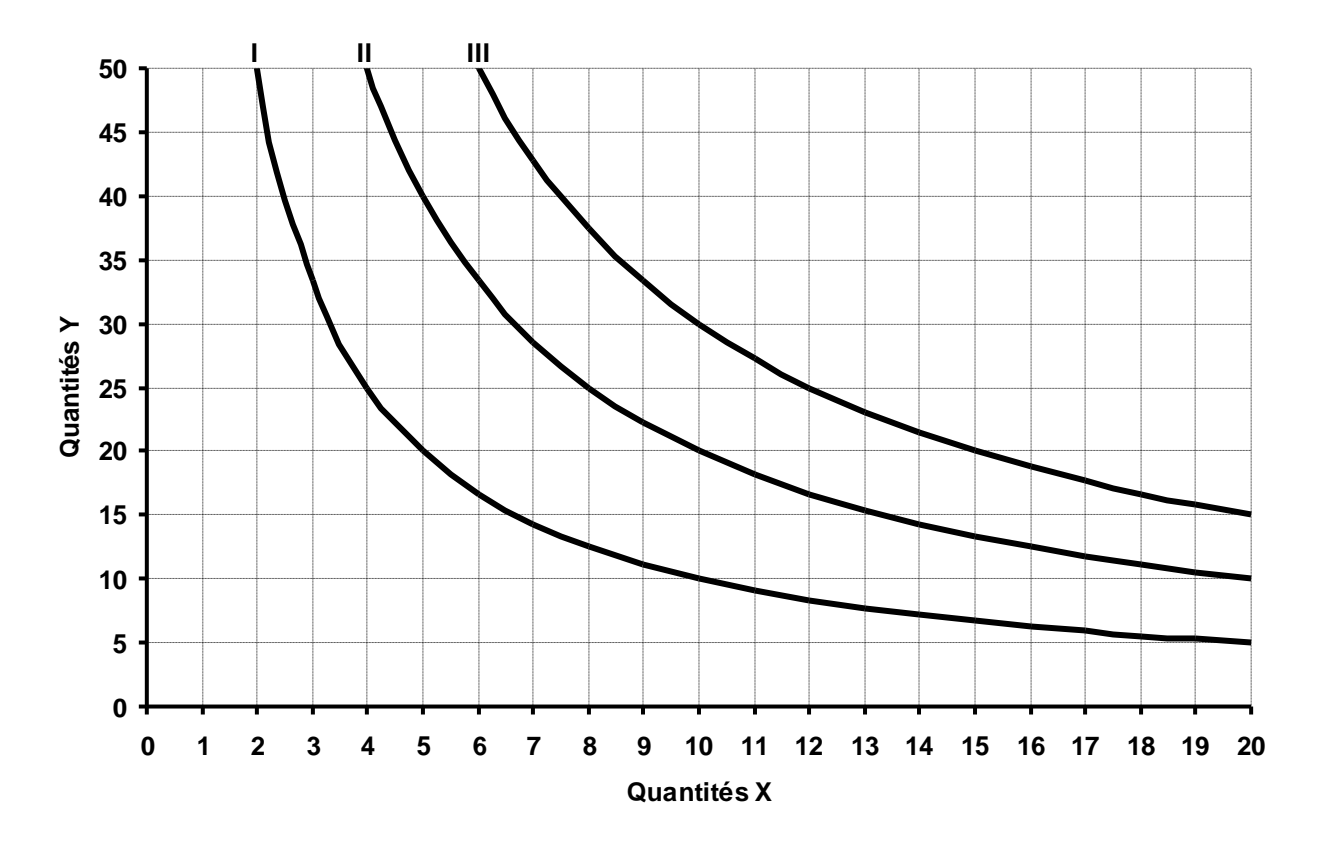

**Figure 2 : Représentation graphique de la Figure 1**

Les courbes d'indifférences ont trois caractéristiques fondamentales :

- **1. ...................................................................................................................................................**
- **2. ...................................................................................................................................................**
- **3. ...................................................................................................................................................**

#### **D. Le taux marginal de substitution**

Le *taux marginal de substitution* de X à Y (TMSxy) indique la quantité de Y à laquelle un consommateur est disposé à renoncer afin d'obtenir une unité additionnelle de X (tout en restant sur la même courbe d'indifférence). Le TMS nous renseigne donc sur la **préférence** d'un bien à un autre. (voir Figure 1 page précédente…)

Quelques exemples de préférences :

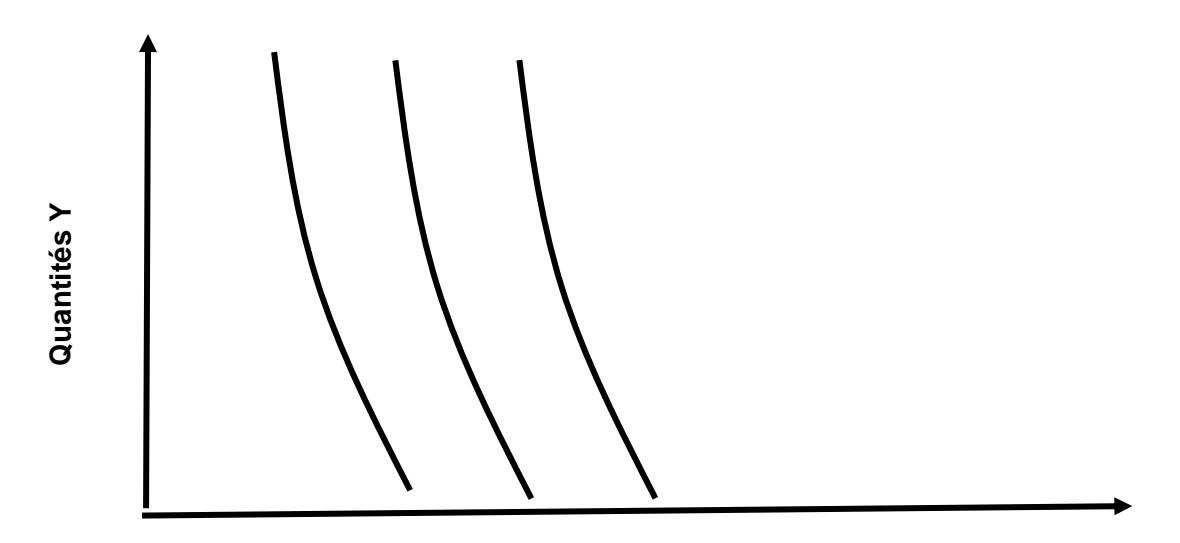

# Quantités X

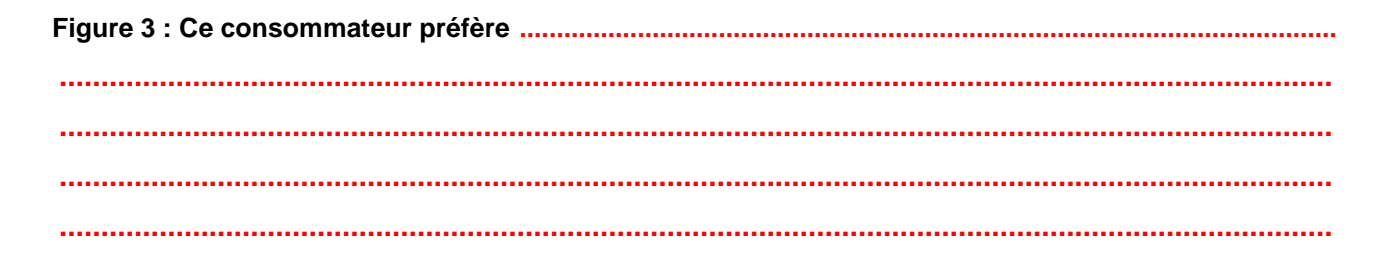

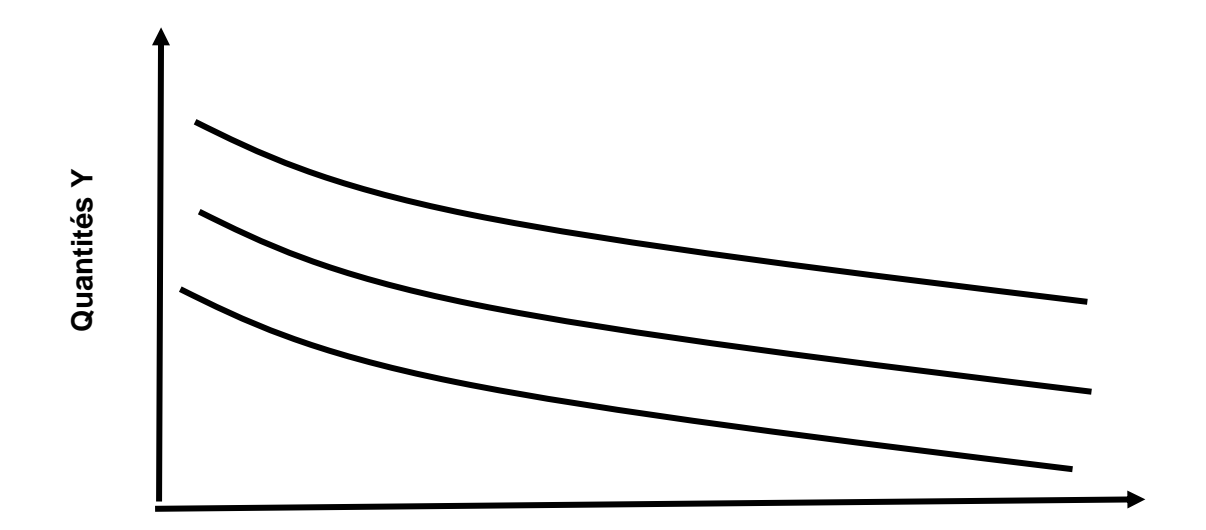

### Quantités X

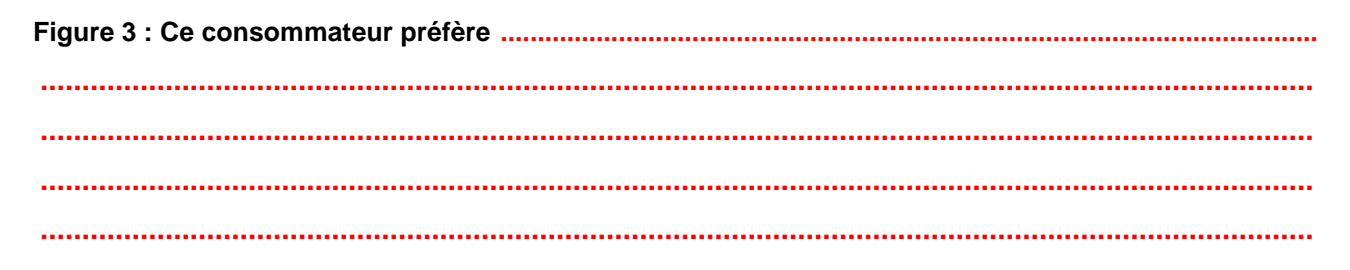

### **D. La contrainte de budget**

La *contrainte de budget* indique toutes les différentes combinaisons de deux biens qu'un consommateur peut acheter, compte tenu de son revenu et du prix des deux biens. Ici, le revenu est égal à **40F**.

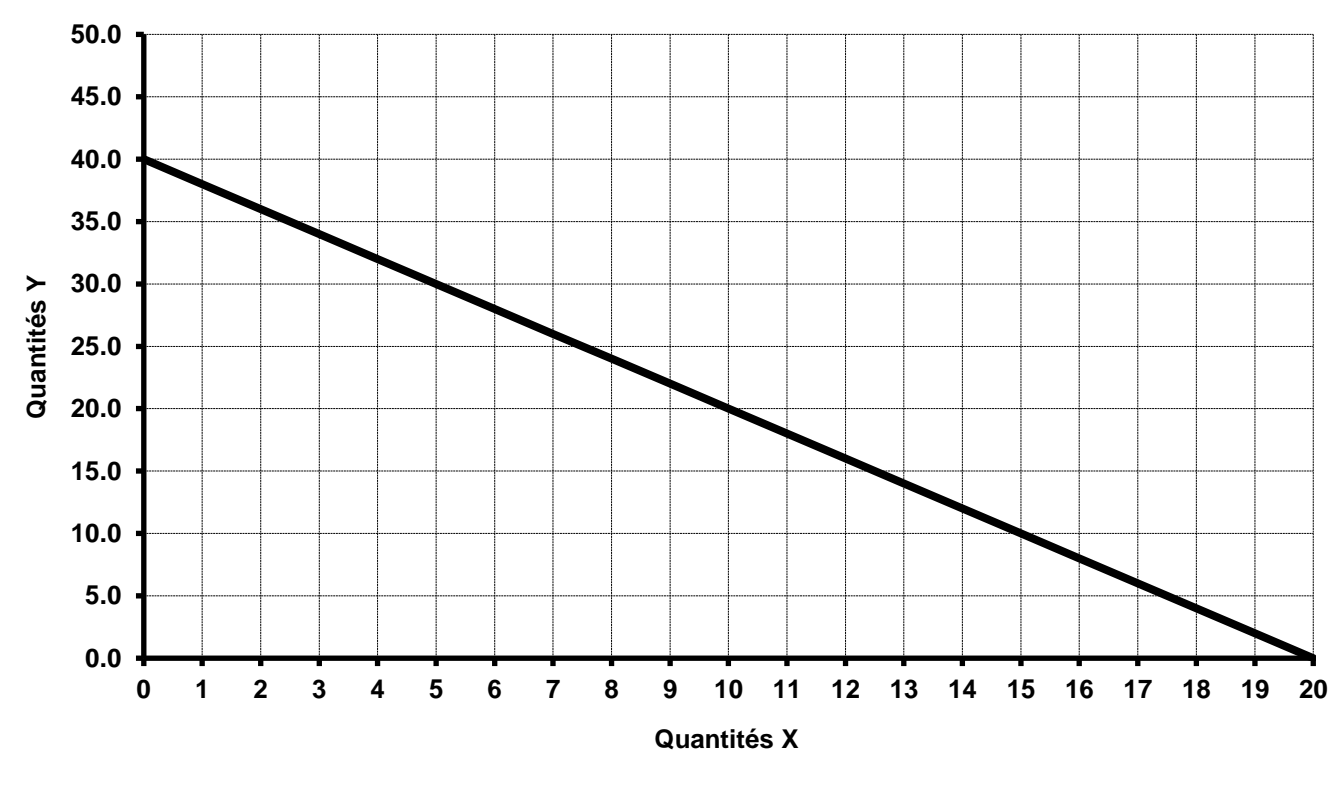

**Figure 5 : La droite de budget**

### **E. Trouver le panier optimal graphiquement**

Un consommateur atteint son *panier optimal* quand, compte tenu de la contrainte imposée par son revenu et le prix des biens, il tire de ses dépenses une utilité (ou satisfaction) totale maximale. En d'autres termes, un consommateur est en équilibre, étant donné sa contrainte de budget, il atteint la courbe d'indifférence la plus élevée possible.

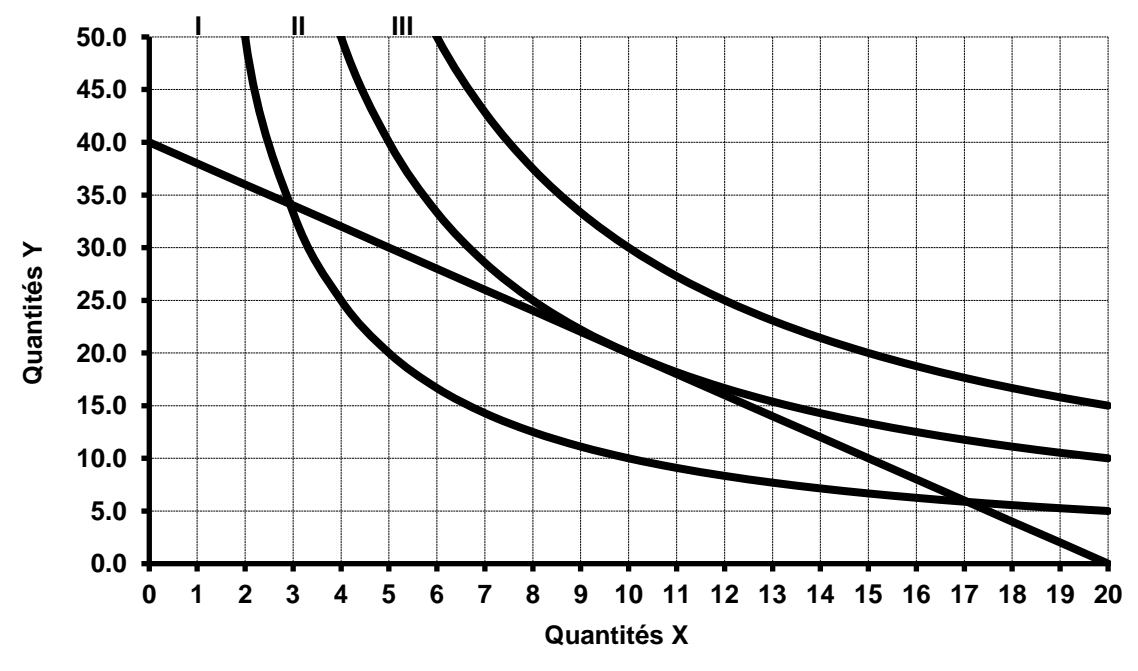

**Figure 6 : Le panier optimal**

## **F. Trouver le panier optimal à l'aide de l'ordinateur**

Des outils bureautiques simples tels que la feuille de calcul (Microsoft Excel ou Libre Office Calc) peuvent nous aider à s'affranchir des difficultés de la résolution mathématique pour le moment !

Sous Excel (le modèle est disponible depuis le calendrier…) :

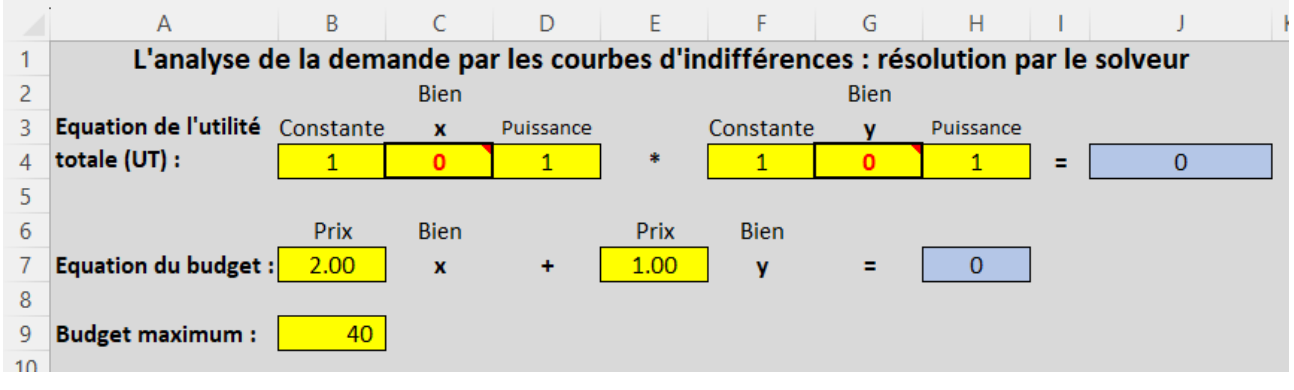

**Figure 7 : Construction du modèle**

Le solveur est un outil qui permet de trouver une solution. En effet, il suffit de le paramétrer ainsi :

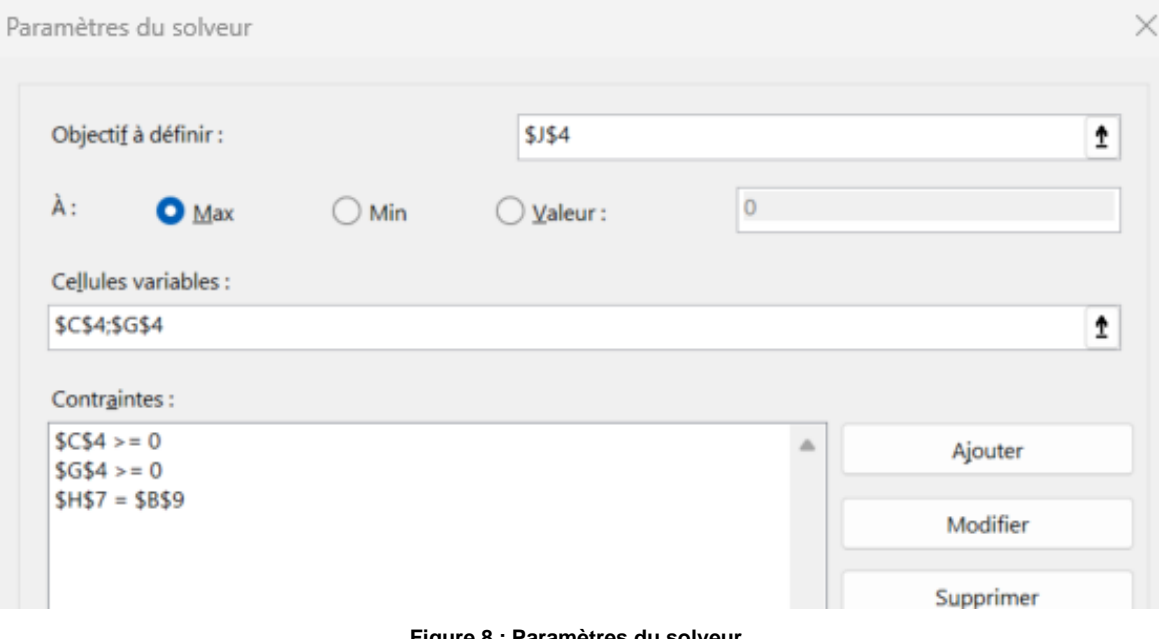

**Figure 8 : Paramètres du solveur**

Et les résultats obtenus :

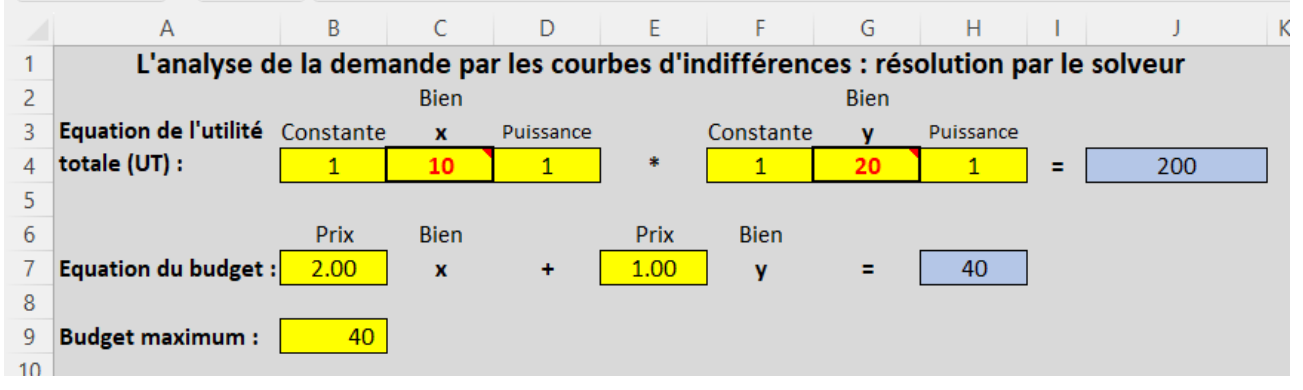

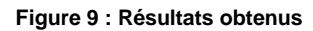

#### **G. Trouver le panier optimal algébriquement**

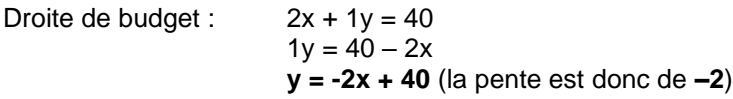

Courbe d'indifférence  $U = 100 : x * y = 100$  $\Rightarrow$  y = 100 / x  $\Rightarrow$  Cela signifie que quelles que soient les valeurs de x et y,  $x^*y = 100$ 

Courbe d'indifférence U = 200 : x \* y = 200  $\Rightarrow$  y = 200 / x  $\Rightarrow$  Cela signifie que quelles que soient les valeurs de x et y,  $x^*y = 200$ 

Courbe d'indifférence U = 300 : x \* y = 300  $\Rightarrow y = 300 / x$  $\Rightarrow$  Cela signifie que quelles que soient les valeurs de x et y,  $x^*y = 300$ 

En regardant la figure 7, le panier optimal est obtenu lorsque la droite de budget est égale à un point de la courbe d'utilité la plus élevée possible, à savoir la courbe d'utilité II. Cela signifie donc que :

# **La tangente de la courbe d'utilité à ce point = la pente de la droite de budget**

**Economiquement, cette égalité indique que le consommateur consommera un ensemble de biens x et y tel que le coût de la renonciation du bien y ne dépasse pas le coût d'acquisition de la dernière unité de x désirée <sup>** $\odot$ **</sup>. Au point optimum**  $\odot$  **et**  $\odot$  **sont égaux.** 

La tangente la courbe d'utilité est donnée par le TMS(x,y) = -Umx/Umy

Comme –Umx/Umy exprime la dérivée de  $U(x,y) = x * y$  on obtient ceci :

 $-Lmx(x,y) = -y$  (**on dérive x** \* y et on obtient donc -y)

Um**y**(x,y) =  $x$  (on dérive  $x * y$  et on obtient donc x)

ce qui nous donne TMS(x,y) = -Umx/Umy = **-y/x**

*Exemples de dérivation : k' = 0 (ax<sup>n</sup> )' = naxn-1 x <sup>0</sup> = 1*

Comme la pente de la droite de budget = **-2** on peut dès lors écrire notre 1ère équation :

(a) **–y/x = -2**

La 2ème équation sera notre droite de budget, à savoir :

(b) **y = -2x + 40**

Résolution pas substitution :

(a)  $-y/x = -2 \Rightarrow y = 2x$ , que l'on substitue dans (b)

(b)  $2x = -2x + 40 \Rightarrow 4x = 40 \Rightarrow x = 10$ , que l'on substitue ensuite dans (a)

(a)  $y = 2 * 10 \Rightarrow y = 20$ 

Donc,  $x = 10$  et y = 20, ce qui donne bien une utilité totale de  $x^*y = 20^*10 = 200$  (cqfd)

Preuve : Budget = 10 \* 2F + 20 \* 1F = 40F